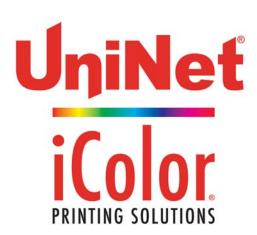

## iColor® 1-Step AquaClear Paper for Hard Surfaces

## Part # ICHAC

**iColor®** 1-Step **AquaClear** transfer media is an easy to use, all-in-one paper for use with various substrates such as candles, ceramic, glass and more! Please follow the steps below for best results:

- 1. Place transfer sheet into the multipurpose tray of the iColor® printer, glossy side up.
- 2. Set the printer to print from the 'Multipurpose Tray'. Paper type should be 'Heavy' and page size should be 'Letter'. **DO NOT** set the job to mirror print.
- 3. Print the image.
- 4. Cut the image out as closely as possible.
- 5. Dip the image in water for approximately 30 seconds. The paper will roll up; this is normal.
- 6. Remove from the water and rub the image between your thumb and pointer finger to remove the carrier tape.
- 7. Affix the image to the substrate and brush it with your finger or a piece of plastic to remove any air bubbles.
- 8. Remove any excess water and let dry for three hours.
- TIP: Combine with the iColor® TransferRIP Software to add white underprint capability for use on clear and dark surfaces.